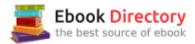

## The book was found

# Lightroom Transformations: Realizing Your Vision With Adobe Lightroom Plus Photoshop

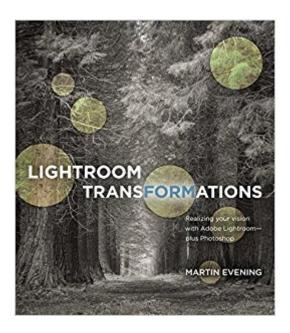

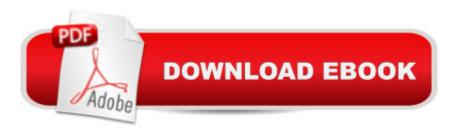

## **Synopsis**

Photographer and digital imaging expert Martin Evening's guiding philosophy when editing images is to ask,  $\tilde{A}\phi\hat{a} - \tilde{A}$ "What is the point? Does what I am doing enhance the picture, or is it just artifice for artifice \$\tilde{A}\psi \alpha -\hat{a}\_{\psi} \psi \sake ? \tilde{A}\psi \alpha -\hat{A} \cdot \ln A \tilde{A} \tilde{Lightroom Transformations, Martin applies this approach to a broad collection of images, showing you how to turn ordinary-looking photos into hero shotsâ⠬⠕without using fancy montage techniques or wacky effects. Byà Â giving each image his own interpretation and A A explaining the rationale behind the choices he makes, he shows how you can do the same when processing your photos. A A Focusing primarily on techniques using Lightroom and Camera Rawâ⠬⠕but also with Photoshopâ⠬⠕Martin demonstrates how to manipulate the tones and composition of images to create photographs that correspond to your personal photographic vision. Filled with before-and-after shots with detailed explanations of how to go from an ordinary image to an extraordinary one, the book illustrates what you can achieve using Lightroom or Photoshop as a creative tool to enhance the natural beauty that lies within your images. Helps you pre-visualize the end result you would like for your photos, and provides easy-to-follow steps for simple edits to polish almost any image Includes tips on shooting technique to improve your images in-camera Demonstrates how to recompose existing shots to illustrate how a photograph could have been shot and composed better Includes short videos that demonstrate some of the techniques discussed in the book

#### **Book Information**

Paperback: 264 pages

Publisher: New Riders; 1 edition (April 21, 2016)

Language: English

ISBN-10: 0134398289

ISBN-13: 978-0134398280

Product Dimensions: 8.1 x 0.7 x 9.1 inches

Shipping Weight: 1.6 pounds (View shipping rates and policies)

Average Customer Review: 4.6 out of 5 stars 18 customer reviews

Best Sellers Rank: #225,884 in Books (See Top 100 in Books) #72 inà Books > Computers & Technology > Digital Audio, Video & Photography > Adobe > Adobe Photoshop #119 inà Â Books > Arts & Photography > Photography & Video > Equipment, Techniques & Reference > Digital

Editing #284 inà Â Books > Textbooks > Humanities > Visual Arts > Photography

### **Customer Reviews**

Lightroom instruction books aimed at beginners usually explain how the sliders change an image. but seldom try to explain how moving the sliders can make art, or at least artful works. Perhaps that's appropriate since learning what the sliders do is a task in itself, without having to think of art. In this book, Martin Evening goes to the next step, which is to take a number of images, and show you how he has used the various Lightroom controls on them to make them more artful. Along the way, he offers additional advice on how to shoot particular types of images. The chapters are organized functionally, rather just following the order presented in Lightroom, and the emphasis is on the use of the develop module. There are chapters on, among others, adjusting tone and color, recomposing existing images, and black and white conversions. There are what might be called tutorials, where the author shows you an image he started with, explains the changes he made in Lightroom, and occasionally Photoshop, with screen captures of various menus and the modified images, and the ultimate final version. Evening assumes some familiarity with Lightroom and Photoshop and often doesn't provide a lot of detail on the tool or menu he is using so if one is not familiar with the software, one can easily become lost. In fact, if you want to learn Lightroom and Photoshop, this is not the book for you. The information is pitched on a variety of levels. On the one hand, the instruction on the spot removal tool is rather basic. On the other hand, his solution for removing street hardware by combining two images shot a few feet apart was something I had never encountered before, although it made absolute sense. Although there are no online images to download and manipulate along with the author, there are videos that repeat and reinforce some of the tutorials in the text. Occasionally some explanations of technical topics required a second or third reading to understand, but this was more because of complexity. Generally, Evening's writing is clear and accessible. To create an artful image, one must examine the original capture and decide how one wants it to look in its final form. If the photographer does that, then it may be a matter of simply applying the correct tools to reach that goal. It's not always apparent what those tools are, but I suspect Evening can help the photographer see more of those tools. He doesn't teach one how to analyze the basic image as such, but one can infer his process of analysis from what he does, and that can be guite valuable. Once a user develops a good familiarity with Lightroom and Photoshop, it hard to say how to develop more advanced skills. Evening presents many good ideas and tools that will probably help someone who understands the basics of Lightroom and Photoshop gain those skills. Note: The publisher provided me with a review copy of this book at no charge.

I've owned and read a number of books on Photoshop over the past 10 years. Many of these were simple introductions to the Photoshop interface. Many were 'cook books' that provided step-by-step

instructions for a few special tasks, like retouching or color balancing. Only a few really covered Photoshop in a comprehensive way or in the way a professional photographer would need. And by this, I mean approaches that covered all steps from moving images off the camera/memory card, archiving and backup, and non-destructive editing. (They are NOT introductions to photography; you are expected to now how to operate your camera!) Martin Evening writes the best books on Photoshop and Lightroom. They cover all aspects of the software. He is a professional photographer with many awards to his credit. His books are comprehensive in all ways that a photographer needs. And because of this they are in fact 'substantial' books; big, thick, heavy books. However, the writing is superb. When he give detailed step-by-step instruction, they are clear and well illustrated. Sometimes this goes well beyond my needs as a nature photographer. Martin does a lot of fashion work, so extracting hair details from an image so it can be pasted onto a different background gets detailed coverage. Such chapters are easy to skip, though, but if there's any chance you might need it, it's there. So I'm simply saying that you won't outgrow one of Martin's books. They are typically a bit pricier than some, too. However, they are in full color throughout, printed on high quality coated papers, and screen shots big enough to actually see what the author is talking about. (Some Photoshop books have color images only in a central set of coated pages.) some in fact only black and white! Books by some really good authors have incredibly small screen shots where illustration just don't work. Often screen shots covering topics like sharpening or noise removal just do not work.) Martin has an earlier 'big book' on Lightroom. This particular books covers the Develop module almost exclusively. Through a series of editing sessions he covers all of the tools in this module in detail. And because the book is relatively new, it has all the latest features as well. And I will emphasize that as Adobe pumps out updates, Martin adds free material covering these new features to the book's web site. (He has done this for all his books, by the way.) Right now there are 8 videos that accompany this book. I also note that Martin's Lightroom books now take an approach that acknowledges that Lightroom is part of the Adobe CC Photographer licensing option that includes Lightroom, Bridge, Camera Raw and Photoshop. This book clearly shows how some tasks are best approached by moving some images into Photoshop for editing, then saving back to Lightroom. And it also means that all of the tools in the Lightroom Develop module covered by this book are fully applicable to Adobe Camera Raw. Yes the user interface is somewhat different between LR and ACR, yet the underlying pixel engine is the same. But the combination of ACR and smart objects in Photoshop is the cornerstone of a non-destructive work flow. So if you participate in the Adobe Photography license apps, and especially if you primarily use Lightroom, this book is another excellent addition to Martin Evening's book series. And also highly recommended even if

I have found Martin Evening's books on Lightroom to stand head and shoulders above the rest as mightbe predicted by the fact that he was part of the team that developed the program. So when I ran across this book it was with great anticipation that I placed my order. Alas, after having completed a quick read I've realized that until I update to the latest version of Lightroom I won't really be able to utilize many of the techniques advanced in this book. Lightroom 3, the version I am using, simply lacks the horsepower in many cases. And even when/if I update to version 6 some of the more powerful techniques require Photoshop...a program I have no wish to battle. So, for me, this book will have to wait patiently for awhile on the shelf before I am ale to test drive much of the advice contained.

I am very technical and I want a Lightroom manual that is complete, explains how things work and it's not "cutsie" in presentation style. I don't want to wade through verbose presentation to get to the facts. If that it is what you want then this is the manual for you.

#### Download to continue reading...

Lightroom Transformations: Realizing your vision with Adobe Lightroom plus Photoshop The Adobe Photoshop Lightroom: 17 Tips You Should Know to Get Started Using Photoshop Lightroom (For Digital Photographers) (Graphic Design, Adobe Photoshop, Digital Photography, Lightroom) Photoshop: Absolute Beginners Guide: 7 Ways to Use Adobe Photoshop Like a Pro in Under 10 Hours! (Adobe Photoshop - Digital Photography - Graphic Design) Photoshop: Photo Restoration in Detail with Adobe Photoshop cc (Photo Recovery, Repairing Old Photos, black and white photos, photoshop cc, photoshop cc 2015) Photoshop: The Complete Photoshop Tutorial for Beginners A¢â ¬â œ Learn How to Start Using Photoshop and Creating World Class Photos! (Adobe Photoshop, Digital Photography, Graphic Design) The Adobe Photoshop Lightroom CC / Lightroom 6 Book: The Complete Guide for Photographers Adobe Photoshop Lightroom CC (2015 release) / Lightroom 6 Classroom in a Book Adobe Photoshop Lightroom CC/6 - The Missing FAQ - Real Answers to Real Questions Asked by Lightroom Users Adobe Photoshop Lightroom 5 - The Missing FAQ: Real Answers to Real Questions Asked by Lightroom Users Adobe Photoshop Lightroom 4 -The Missing FAQ - Real Answers to Real Questions Asked by Lightroom Users Photoshop: Photo Manipulation Techniques to Improve Your Pictures to World Class Quality Using Photoshop (Graphic Design, Digital Photography and Photo ... Adobe Photoshop, Graphic Design Book 1) Learn Adobe Photoshop CC for A A Visual A Communication: Adobe Certified Associate Exam

Preparation (Adobe Certified Associate (ACA)) PHOTOSHOP: Absolute Beginners Guide To Mastering Photoshop And Creating World Class Photos (Step by Step Pictures, Adobe Photoshop, Digital Photography, Graphic Design) The Photographers Guide to Image Sharpening in Lightroom: Professional Image Sharpening & Noise Reduction Techniques using Adobe Lightroom Photoshop CS2 RAW: Using Adobe Camera Raw, Bridge, and Photoshop to Get the Most out of Your Digital Camera The Adobe Photoshop Lightroom CC Book for Digital Photographers (Voices That Matter) Adobe Lightroom CC and Photoshop CC for Photographers Classroom in a Book Digital Photographer's Notebook: A Pro's Guide to Adobe Photoshop CS3, Lightroom, and Bridge, The The Adobe Photoshop Lightroom 5 Book for Digital Photographers (Voices That Matter) Adobe Photoshop Lightroom CC/6 and 5 - The Fundamentals & Beyond AND Producing Great Output (Workshops on Video - Ultimate Bundled Set)

Contact Us

DMCA

Privacy

FAQ & Help